## **Systembeschreibung**

## ⇐ **[Endauswahl](https://wi-wiki.de/doku.php?id=anwendung:erp-systeme:open_source_erp-system:endauswahl) [Dolibarr](https://wi-wiki.de/doku.php?id=anwendung:erp-systeme:open_source_erp-system:dolibarr)** ⇒

Nach der Endauswahl der ERP-Lösungen werden diese auf einer tieferen Ebene evaluiert. Das beinhaltet das auf setzen einer Testumgebung und das heranziehen der Dokumentation. Im Fall vom Unternehmen E4K waren das die ERP-Systeme OpenERP 6.1 und Dolibarr 3.2.3. Dabei ist einzuplanen wie viele Projektmitglieder bestehen. Je geringer die Anzahl der Projektmitglieder desto größer ist der zeitliche Anspruch für das evaluieren der Endauswahl-Lösungen. Für E4K wurde jeweils ein Projektmitglied für ein ERP-System zugeordnet.

An dieser Stelle sei nochmals Erwähnt, wie wichtig die Phase der Ist-Analyse für die Auswahl der benötigten ERP-Lösung ist. Mit dem Verständnis der Geschäftsprozesse können diese auf das System nachgebildet werden. An diesem Punkt lässt sich vorab schon der Anpassungsaufwand einschätzen. Wenn gewisse Prozesse im System kaum oder überhaupt nicht vorgesehen sind oder die Systemlogik sich nicht mit den Geschäftsprozessen deckt, können diese Erkenntnisse einen enormen Einfluss bei der Auswahl beitragen. Grundsätzlich sollten aber auch der Prozessablauf des Systems analysiert werden, da diese eine gewisse Logik mit sich bringt, die oft als Standardprozess betrieben wird. In dieser Phase ist es zu klären ob eine Änderung von Geschäftsprozessen akzeptiert und erwünscht ist. Die Umstellung und Akzeptanz der Mitarbeiter auf neue Geschäftsprozesse sollte dabei nicht außer Acht gelassen werden.

In dieser Phase wurde festgestellt das OpenERP 6.1 sich nicht für E4K eignet. Die Gründe waren folgende:

- Fest vordefinierte Geschäftslogik, die sich sehr schwer mit der von E4K verbinden ließ.
- Übersetzung von Englisch nach Deutsch nicht vollständig.
- Integration von Zusatzfeldern benötigt stare Individualprogrammierung.
- Beim Erstellen von Angeboten/Bestellungen/Rechnung ist es nicht möglich, Produkte in Form von Freitexte einzusetzen. Systemlogik: Produkt muss vorhanden sein oder angelegt werden.
- Erhöhter Aufwand bei Anpassung von Geschäftsdokumenten nach Vorgabe von E4K.
- Fehlende Funktionalitäten wie Direktversand von Angebot per Mail oder Auftrag abhängiges Dokumentenmanagement.

Zum Zeitpunkt der Evaluierung existierte ein Demozugang für die Version 7.0, welche sich aber im Alpha Zustand befand. Diese bringt einige Neuerungen mit sich und sollte daher in Zukunft wieder neu evaluiert werden.

Die Entscheidung fiel auf das Open-Source-ERP-Dolibarr. Die nächsten Schritte waren die bisherigen Kenntnisse im Projektteam auszutauschen und eine Aufgabenteilung vorzunehmen. Dabei wurde Anforderungs- und Anwendungsfallbezogen vorgegangen. Dolibarr besitzt eine gute Modulaufteilung mit welcher sich dann die Aufgaben einteilen ließen. Im Einzelnen muss sich jedes Projektmitglied mit allen Modulen beschäftigen, da ein Anwendungsfall auf einen anderen meist aufbaut. Dennoch sind dann die Anforderungen an das jeweilige Modul und dessen Machbarkeit abzuklären und der Anpassungsaufwand einzuschätzen.

Im Abschnitt Dolibarr wird das System mit den jeweilig benötigten Modulen und Funktionalitäten vorgestellt. Das ERP System bietet dabei weitere Funktionalitäten welche erwähnt aber nicht im Detail erläutert werden, da diese nicht vom Unternehmen E4K benötigt wurden.

## **Quellen**

- 1. Vgl. Regionalcentrum für Electronic Commerce Anwedungen Osnabrück, ERP-Lösungen auf Basis Freier Software - Für kleine und mittlere Unternehmen und Handwerksbetriebe, 2012
- 2. Vgl. Regionalcentrum für Electronic Commerce Anwedungen Osnabrück, Betriebswirtschaftliche Anwendungssoftware auf Basis Freier Software – eine Auswahl, 2011
- 3. Vgl. Oliver Neumann, Diplomarbeit Praktische Evaluierung der aspektorientierten Programmierung zur Stärkung der Wandlungsfähigkeit eines ERP-Systems
- 4. Vgl. Thomas Herzog, Diplomarbeit A Comparison of Open Source ERP Systems, 2006
- 5. Vgl. Yulia Sidykh, Masterarbeit Zusammenfassung der wichtigsten Ergebnisse der Umfrage im Rahmen der Masterarbeit zum Thema Open-Source-ERP-Systeme bei kleinen und mittleren Unternehmen in Berlin-Brandenburg, 2012
- 6. Vgl. Fraunhofer IPA, Open Source ERP Reasonable tools for manufacturing smes?, 2011
- 7. <https://www.openerp.com/de/>
- 8. <http://www.dolibarr.org/>

## ⇐ **[Endauswahl](https://wi-wiki.de/doku.php?id=anwendung:erp-systeme:open_source_erp-system:endauswahl) [Dolibarr](https://wi-wiki.de/doku.php?id=anwendung:erp-systeme:open_source_erp-system:dolibarr)** ⇒

From: <https://wi-wiki.de/>- **Wirtschaftsinformatik Wiki - Kewee**

Permanent link: **[https://wi-wiki.de/doku.php?id=anwendung:erp-systeme:open\\_source\\_erp-system:systembeschreibung](https://wi-wiki.de/doku.php?id=anwendung:erp-systeme:open_source_erp-system:systembeschreibung)**

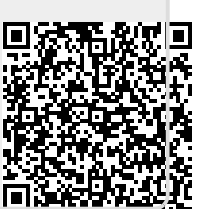

Last update: **2015/11/16 10:26**